## Get eBook

# AN INTRODUCTION TO THE GOES I-M IMAGER AND SOUNDER INSTRUMENTS AND THE GVAR RETRANSMISSION FORMAT

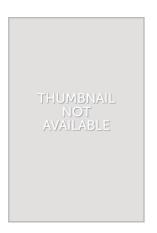

Read PDF An introduction to the GOES I-M imager and sounder instruments and the GVAR retransmission format

- Authored by -
- · Released at -

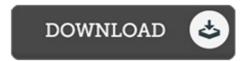

Filesize: 8.3 MB

To open the file, you need Adobe Reader software program. You can download the installer and instructions free from the Adobe Web site if you do not have Adobe Reader already installed on your computer. You might download and install and conserve it to your laptop or computer for afterwards read. Be sure to follow the hyperlink above to download the file.

### Reviews

Very useful for all type of folks. I was able to comprehended everything out of this published e publication. Your life period will probably be convert once you complete looking at this pdf.

### -- Malcolm Olson

Basically no words to explain. It can be rally interesting through reading period. Its been printed in an exceedingly basic way and is particularly merely soon after i finished reading through this book through which actually modified me, change the way i really believe.

# -- Miss Elenor Gerlach

The book is fantastic and great. I have go through and i also am certain that i will planning to read through once more once more down the road. Its been printed in an exceedingly simple way and is particularly simply after i finished reading through this publication through which really changed me, change the way i think.

### -- Hank Powlowski